Attention : ce fichier test\_etex.tex produit une sortie quasiment identique au fichier test\_latex.tex, mais il doit se lancer avec Plain  $\varepsilon$ -TEX. Pour des raison d'encodage, contrairement au fichier test latex.tex, les arguments des macros présentées ici ne contiennent pas de lettres accentuées.

Toutes les situations ne sont pas envisagées, mais au moins un grand nombre ! Les macros sont examinées dans l'ordre logique du code.

Lorsque le résultat contient des espaces ou peut conduire à des doutes, il sera entouré de "-", étant entendu que "--" est une chaîne vide.

# Le mode \fullexpandarg

Le test IfSubStr

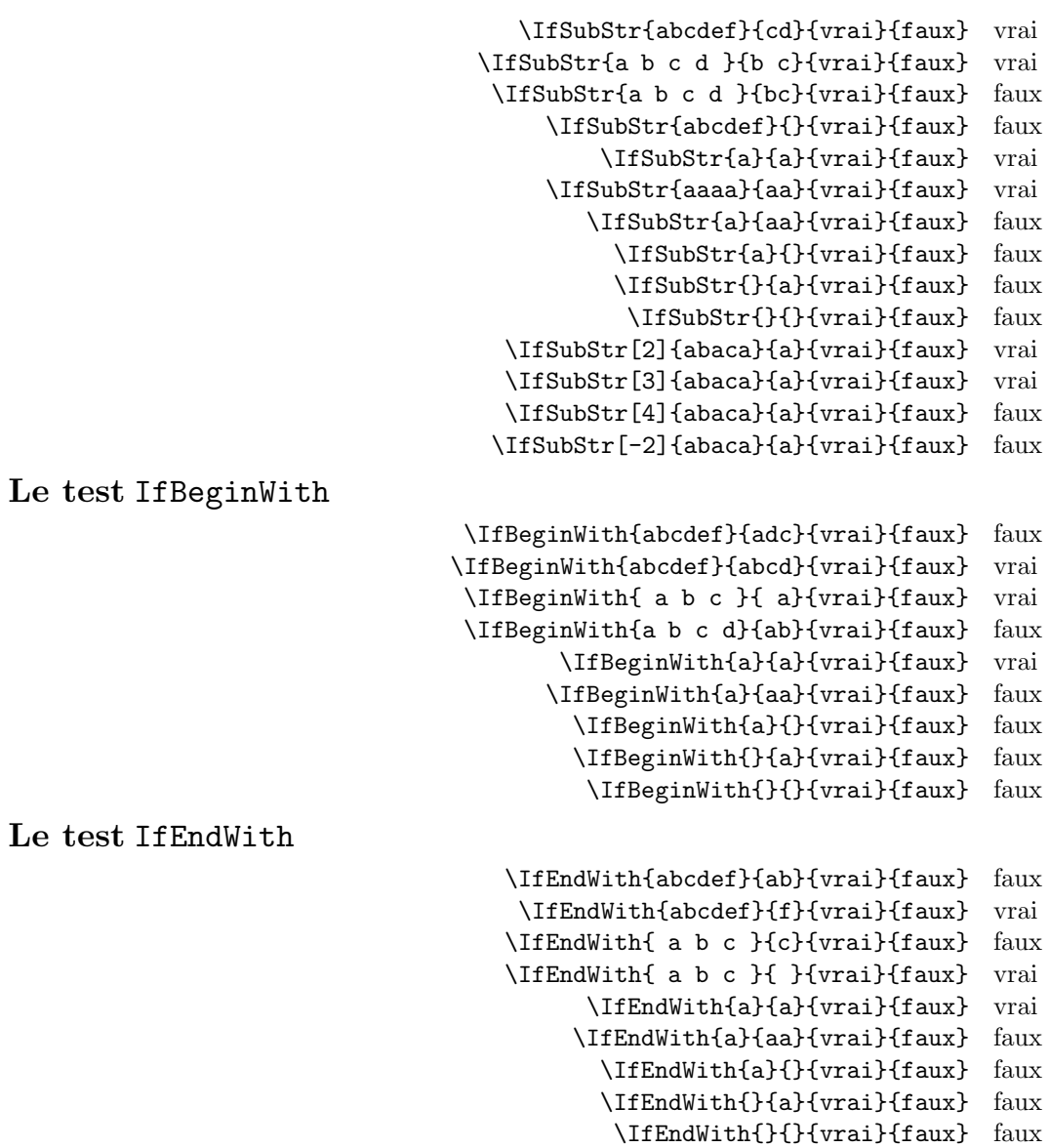

#### Le test IfSubStrBefore

```
\IfSubStrBefore{abcdef}{b}{e}{vrai}{faux} vrai
                             \IfSubStrBefore{abcdef}{e}{c}{vrai}{faux} faux
                            \IfSubStrBefore{ a b c }{ }{b}{vrai}{faux} faux
                          \IfSubStrBefore{ a b c }{ b}{c }{vrai}{faux} vrai
                             \IfSubStrBefore{abcdef}{z}{a}{vrai}{faux} faux
                             \IfSubStrBefore{abcdef}{y}{z}{vrai}{faux} faux
                             \IfSubStrBefore{abcdef}{a}{z}{vrai}{faux} faux
                               \IfSubStrBefore{aaa}{a}{aa}{vrai}{faux} faux
                             \IfSubStrBefore{abcdef}{a}{a}{vrai}{faux} faux
                                  \IfSubStrBefore{a}{a}{a}{vrai}{faux} faux
                                   \IfSubStrBefore{}{a}{b}{vrai}{faux} faux
                                   \IfSubStrBefore{a}{}{a}{vrai}{faux} faux
                                   \IfSubStrBefore{}{a}{a}{vrai}{faux} faux
                                     \IfSubStrBefore{}{}{}{vrai}{faux} faux
                       \IfSubStrBefore[1,1]{abacada}{d}{a}{vrai}{faux} faux
                       \IfSubStrBefore[1,2]{abacada}{d}{a}{vrai}{faux} faux
                       \IfSubStrBefore[1,3]{abacada}{d}{a}{vrai}{faux} faux
                       \IfSubStrBefore[1,4]{abacada}{d}{a}{vrai}{faux} vrai
                    \IfSubStrBefore[2,1]{maman papa}{a}{p}{vrai}{faux} vrai
                    \IfSubStrBefore[2,2]{maman papa}{a}{p}{vrai}{faux} vrai
                    \IfSubStrBefore[4,2]{maman papa}{a}{p}{vrai}{faux} faux
Le test IfStrBehind
                             \IfSubStrBehind{abcdef}{b}{e}{vrai}{faux} faux
                             \IfSubStrBehind{abcdef}{e}{c}{vrai}{faux} vrai
                            \IfSubStrBehind{ a b c }{ }{b}{vrai}{faux} faux
                          \IfSubStrBehind{ a b c }{ c}{ a}{vrai}{faux} faux
                             \IfSubStrBehind{abcdef}{z}{a}{vrai}{faux} faux
                             \IfSubStrBehind{abcdef}{y}{z}{vrai}{faux} faux
                             \IfSubStrBehind{abcdef}{a}{z}{vrai}{faux} faux
                               \IfSubStrBehind{aaa}{a}{aa}{vrai}{faux} faux
                             \IfSubStrBehind{abcdef}{a}{a}{vrai}{faux} faux
                                  \IfSubStrBehind{a}{a}{a}{vrai}{faux} faux
                                   \IfSubStrBehind{}{a}{b}{vrai}{faux} faux
                                   \IfSubStrBehind{a}{}{a}{vrai}{faux} faux
                                   \IfSubStrBehind{}{a}{a}{vrai}{faux} faux
                                     \IfSubStrBehind{}{}{}{vrai}{faux} faux
                       \IfSubStrBehind[1,1]{abacada}{c}{a}{vrai}{faux} faux
                       \IfSubStrBehind[1,2]{abacada}{c}{a}{vrai}{faux} vrai
                       \IfSubStrBehind[1,3]{abacada}{c}{a}{vrai}{faux} faux
                    \IfSubStrBehind[2,1]{maman papa}{a}{p}{vrai}{faux} faux
                    \IfSubStrBehind[3,1]{maman papa}{a}{p}{vrai}{faux} vrai
                    \IfSubStrBehind[3,2]{maman papa}{a}{p}{vrai}{faux} faux
                    \IfSubStrBehind[4,2]{maman papa}{a}{p}{vrai}{faux} vrai
Le test IfInteger
```

```
\IfInteger{156}{vrai}{faux} vrai
 \IfInteger{1.6}{vrai}{faux} faux
 \IfInteger{7a5}{vrai}{faux} faux
  \IfInteger{+9}{vrai}{faux} vrai
 \IfInteger{-15}{vrai}{faux} vrai
   \IfInteger{0}{vrai}{faux} vrai
\IfInteger{-1,2}{vrai}{faux} faux
```
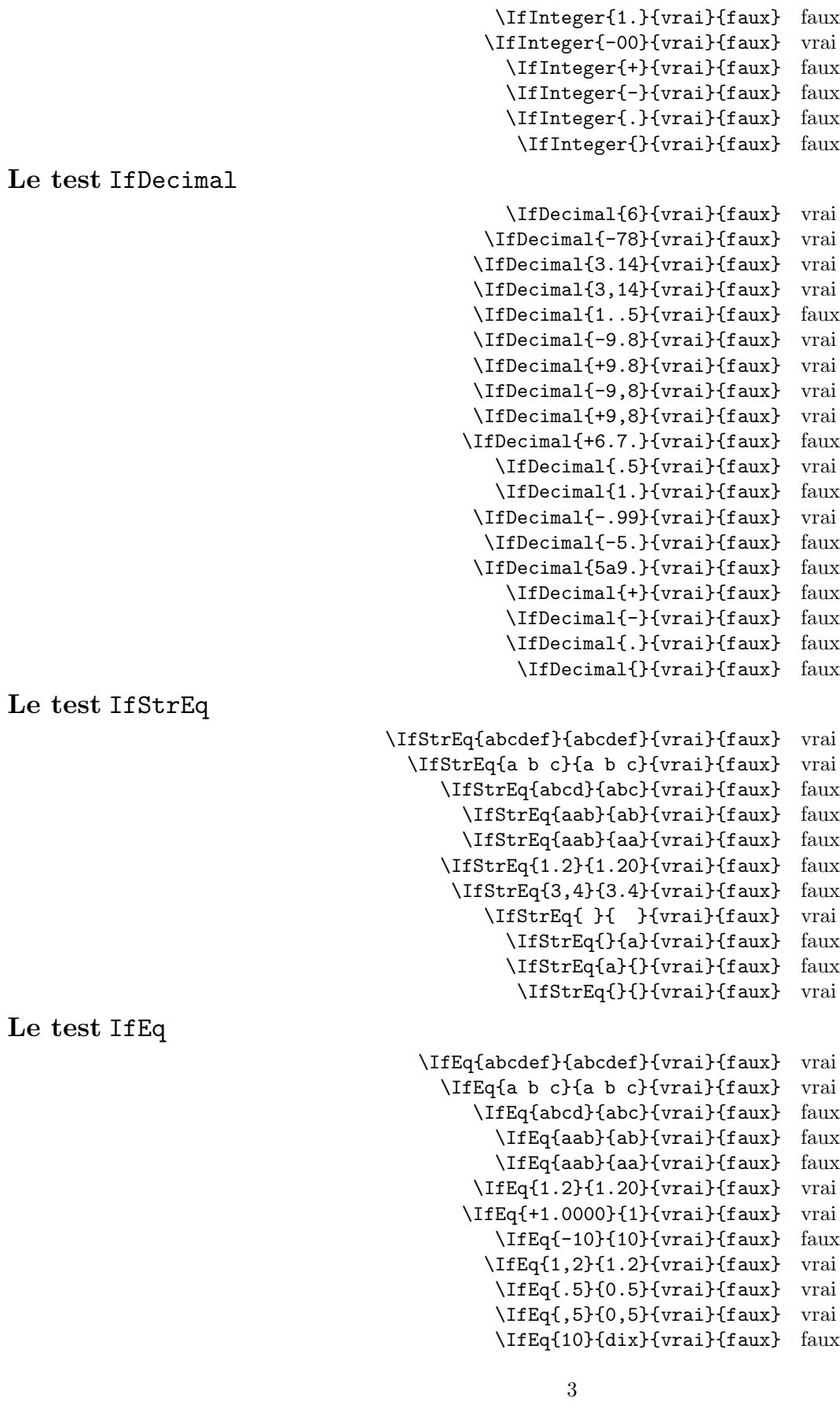

```
\IfEq{123}{1a3}{vrai}{faux} faux
                                                 \IfEq{0}{}{vrai}{faux} faux
                                           \IfEq{++10}{+10}{vrai}{faux} faux
                                           \IfEq{--10}{+10}{vrai}{faux} faux
                                                 \IfEq{a}{}{vrai}{faux} faux
                                                 \IfEq{}{a}{vrai}{faux} faux
                                                  \IfEq{}{}{vrai}{faux} vrai
La macro StrBefore
                                                 \StrBefore{abcedef}{e} abc
                                                  \StrBefore{abcdef}{a} --
                                                  \StrBefore{abcdef}{z} --
                                                 \StrBefore{a b c d}{c} -a b -
                                                 \StrBefore{a b c d}{ } -a-
                                              \StrBefore[2]{a b c d}{ } -a b-
                                              \StrBefore[3]{a b c d}{ } -a b c-
                                              \\strut \text{StrBefore[9]}{a b c d} } --
                                             \langleStrBefore[-7]{a b c d}{ } --
                                                  \StrBefore{abcdef}{Z} --
                                              \StrBefore[1]{aaaaaa}{aa} --
                                              \StrBefore[2]{aaaaaa}{aa} aa
                                              \StrBefore[3]{aaaaaa}{aa} aaaa
                                              \StrBefore[4]{aaaaaa}{aa} --
                                                        \StrBefore{a}{} --
                                                        \StrBefore{}{a} --
                                                         \StrBefore{}{} --
Mêmes exemples avec l'argument optionnel :
                                         \StrBefore{abcedef}{e}[\aa]\aa abc
                                          \StrBefore{abcdef}{a}[\aa]\aa --
                                          \StrBefore{abcdef}{z}[\aa]\aa --
                                         \StrBefore{a b c d}{c}[\aa]\aa -a b -
                                         \StrBefore{a b c d}{ }[\aa]\aa -a-
                                      \StrBefore[2]{a b c d}{ }[\aa]\aa -a b-
                                      \strut \text{S1}\a b c d} }[\aa]\aa -a b c-
                                      \StrBefore[9]{a b c d}{ }[\aa]\aa --
                                     \StrBefore[-7]{a b c d}{ }[\aa]\aa --
                                          \StrBefore{abcdef}{Z}[\aa]\aa --
                                      \StrBefore[1]{aaaaaa}{aa}[\aa]\aa --
                                      \StrBefore[2]{aaaaaa}{aa}[\aa]\aa aa
                                      \StrBefore[3]{aaaaaa}{aa}[\aa]\aa aaaa
                                      \StrBefore[4]{aaaaaa}{aa}[\aa]\aa --
                                                \StrBefore{a}{}[\aa]\aa --
                                                \StrBefore{}{a}[\aa]\aa --
                                                 \StrBefore{}{}[\aa]\aa --
La macro StrBehind
                                                 \StrBehind{abcedef}{e} def
                                                  \StrBehind{abcdef}{a} -bcdef-
                                                  \StrBehind{abcdef}{z} --
                                                 \StrBehind{a b c d}{c} - d-
                                                 \StrBehind{a b c d}{ } -b c d-
                                              \StrBehind[2]{a b c d}{ } -c d-
                                              \StrBehind[3]{a b c d}{ } -d-
```

```
\left\{\text{StrBehind}[9]\{a\ b\ c\ d\}\right\} --
                                                \left\{\text{StrBehind}[-7]{a b c d}{ } --
                                                     \StrBehind{abcdef}{Z} --
                                                \StrBehind[1]{aaaaaa}{aa} aaaa
                                                \StrBehind[2]{aaaaaa}{aa} aa
                                                \StrBehind[3]{aaaaaa}{aa} --
                                                \StrBehind[4]{aaaaaa}{aa} --
                                                           \StrBehind{a}{} --
                                                           \StrBehind{}{a} --
                                                            \StrBehind{}{} --
Mêmes exemples avec l'argument optionnel :
                                           \StrBehind{abcedef}{e}[\aa]\aa def
                                            \StrBehind{abcdef}{a}[\aa]\aa -bcdef-
                                            \StrBehind{abcdef}{z}[\aa]\aa --
                                           \StrBehind{a b c d}{c}[\aa]\aa - d-
                                           \strut \delta \strBehind{a b c d}{ }[\aa]\aa -b c d-
                                        \strut \delta[2]{a b c d}{ }[\aa]\aa -c d-
                                        \StrBehind[3]{a b c d}{ }[\aa]\aa -d-
                                        \strut \text{StrBehind[9]}{a b c d} {\sl\!}\strut \text{StrBehind}[-7]{a b c d}{ }[\aa]\aa --
                                            \StrBehind{abcdef}{Z}[\aa]\aa --
                                        \StrBehind[1]{aaaaaa}{aa}[\aa]\aa aaaa
                                        \StrBehind[2]{aaaaaa}{aa}[\aa]\aa aa
                                        \StrBehind[3]{aaaaaa}{aa}[\aa]\aa --
                                        \StrBehind[4]{aaaaaa}{aa}[\aa]\aa --
                                                  \StrBehind{a}{}[\aa]\aa --
                                                   \StrBehind{}{a}[\aa]\aa --
                                                    \StrBehind{}{}f{}[aa]\aa -La macro StrBetween
                                                \StrBetween{abcdef}{b}{e} cd
                                              \StrBetween{aZaaaaZa}{Z}{Z} --
                                         \StrBetween[1,2]{aZaaaaZa}{Z}{Z} -aaaa-
                                                \forallStrBetween{a b c d}{a}{c} - b -
                                             \StrBetween{a b c d}{a }{ d} -b c-
                                                \StrBetween{abcdef}{a}{Z} --
                                                \StrBetween{abcdef}{Y}{Z} --
                                        \StrBetween[2,5]{aAaBaCaDa}{a}{a} -BaCaD-
                                   \StrBetween[4,1]{ab1ab2ab3ab4ab}{b}{a} --
                                      \forallStrBetween[3,4]{a b c d e f}{ }{ } -d-
                                         \StrBetween[1,3]{aaaaaa}{aa}{aa} aa
                                                  \StrBetween{abcdef}{a}{} --
                                                  \StrBetween{abcdef}{}{f} --
                                                       \StrBetween{}{a}{b} --
Mêmes exemples avec l'argument optionnel :
                                        \StrBetween{abcdef}{b}{e}[\aa]\aa cd
                                      \StrBetween{aZaaaaZa}{Z}{Z}[\aa]\aa --
                                \StrBetween[1,2]{aZaaaaZa}{Z}{Z}[\aa]\aa -aaaa-
                                       \Xi \StrBetween{a b c d}{a}{c}[\aa]\aa - b -
                                     \strut \text{StrBetweena b c d}{a }{ d}[\aa]\aa -b c-
                                        \StrBetween{abcdef}{a}{Z}[\aa]\aa --
                                        \StrBetween{abcdef}{Y}{Z}[\aa]\aa --
```
\StrBetween[2,5]{aAaBaCaDa}{a}{a}[\aa]\aa -BaCaD-

```
\Xi\StrBetween[4,1]{ab1ab2ab3ab4ab}{b}{a}[\aa]\aa --
                           \Theta[3,4]{a b c d e f}{ }{ }[\aa]\aa -d-
                              \StrBetween[1,3]{aaaaaa}{aa}{aa}[\aa]\aa aa
                                      \StrBetween{abcdef}{a}{}[\aa]\aa --
                                      \StrBetween{abcdef}{}{f}[\aa]\aa --
                                           \StrBetween{}{a}{b}[\aa]\aa --
La macro StrSubstitute
                                         \StrSubstitute{abcdef}{c}{ZZ} abZZdef
                                        \StrSubstitute{aaaaaaa}{aa}{w} wwwa
                                      \StrSubstitute[0]{abacada}{a}{.} .b.c.d.
                                      \StrSubstitute[1]{abacada}{a}{.} .bacada
                                      \StrSubstitute[2]{abacada}{a}{.} .b.cada
                                      \StrSubstitute[3]{abacada}{a}{.} .b.c.da
                                      \StrSubstitute[4]{abacada}{a}{.} .b.c.d.
                                      \StrSubstitute[5]{abacada}{a}{.} .b.c.d.
                                       \StrSubstitute{a b c d e}{ }{,} a,b,c,d,e
                                        \StrSubstitute{a b c d e}{ }{} abcde
                                           \StrSubstitute{abcdef}{}{A} abcdef
                                            \StrSubstitute{abcdef}{}{} abcdef
                                                \StrSubstitute{}{a}{b} --
                                                  \StrSubstitute{}{}{} --
Mêmes exemples avec l'argument optionnel :
                                 \StrSubstitute{abcdef}{c}{ZZ}[\aa]\aa abZZdef
                                \StrSubstitute{aaaaaaa}{aa}{w}[\aa]\aa wwwa
                              \StrSubstitute[0]{abacada}{a}{.}[\aa]\aa .b.c.d.
                              \StrSubstitute[1]{abacada}{a}{.}[\aa]\aa .bacada
                              \StrSubstitute[2]{abacada}{a}{.}[\aa]\aa .b.cada
                              \StrSubstitute[3]{abacada}{a}{.}[\aa]\aa .b.c.da
                              \StrSubstitute[4]{abacada}{a}{.}[\aa]\aa .b.c.d.
                              \StrSubstitute[5]{abacada}{a}{.}[\aa]\aa .b.c.d.
                               \StrSubstitute{a b c d e}{ }{,}[\aa]\aa a,b,c,d,e
                                \StrSubstitute{a b c d e}{ }{}[\aa]\aa abcde
                                   \StrSubstitute{abcdef}{}{A}[\aa]\aa abcdef
                                    \StrSubstitute{abcdef}{}{}[\aa]\aa abcdef
                                        \StrSubstitute{}{a}{b}[\aa]\aa --
                                          \StrSubstitute{}{}{}[\aa]\aa --
La macro StrDel
                                                  \StrDel{a1a2a3a4}{a} 1234
                                               \StrDel[2]{a1a2a3a4}{a} 12a3a4
                                              \StrDel[-2]{a1a2a3a4}{a} a1a2a3a4
                                              \StrDel[10]{a1a2a3a4}{a} 1234
                                              \StrDel[3]{a b c d e}{a} b c d e
Mêmes exemples avec l'argument optionnel :
                                          \StrDel{a1a2a3a4}{a}[\aa]\aa 1234
                                       \StrDel[2]{a1a2a3a4}{a}[\aa]\aa 12a3a4
                                      \Theta[-2]{a1a2a3a4}{a}[\aa]\aa a1a2a3a4
                                      \StrDel[10]{a1a2a3a4}{a}[\aa]\aa 1234
                                      \XirDel[3]{a b c d e}{a}[\aa]\aa b c d e
La macro StrLen
```
\StrLen{abcdef} 6

\StrLen{a b c} 5 \StrLen{ a b c } 7 \StrLen{a} 1 \StrLen{} 0 Mêmes exemples avec l'argument optionnel : \StrLen{abcdef}[\aa]\aa 6  $\strut \delta b c$ [\aa]\aa 5  $\StrLen{ a b c }[\aa] \aa 7$ \StrLen{a}[\aa]\aa 1  $\\frac{\}[\aa]\aa$  0 la macro StrMid \StrMid{abcdef}{2}{5} bcde  $\forall$ StrMid{a b c d}{2}{6} - b c -\StrMid{abcdef}{4}{2} -- \StrMid{abcdef}{-4}{3} abc \StrMid{abcdef}{-4}{-1} -- \StrMid{abcdef}{-4}{20} abcdef \StrMid{abcdef}{8}{10} -- \StrMid{abcdef}{2}{2} b \StrMid{aaaaaa}{3}{6} aaaaa \StrMid{}{4}{5} -- Mêmes exemples avec l'argument optionnel : \StrMid{abcdef}{2}{5}[\aa]\aa bcde  $\strut\text{and}\n$  b c d}{2}{6}[\aa]\aa - b c - $\Xi$  \StrMid{abcdef}{4}{2}[\aa]\aa --\StrMid{abcdef}{-4}{3}[\aa]\aa abc  $\\String{abcdef}{-4}{-1}[\\aa]$  --\StrMid{abcdef}{-4}{20}[\aa]\aa abcdef \StrMid{abcdef}{8}{10}[\aa]\aa -- \StrMid{abcdef}{2}{2}[\aa]\aa b \StrMid{aaaaaa}{3}{6}[\aa]\aa aaaaa \StrMid{}{4}{5}[\aa]\aa -- La macro StrGobbleLeft \StrGobbleLeft{abcdef}{3} def \StrGobbleLeft{a b c d}{3} - c d- \StrGobbleLeft{abcdef}{-3} abcdef \StrGobbleLeft{abcdef}{9} -- \StrGobbleLeft{aaaaa}{4} a \StrGobbleLeft{}{2} -- Mêmes exemples avec l'argument optionnel : \StrGobbleLeft{abcdef}{3}[\aa]\aa def \StrGobbleLeft{a b c d}{3}[\aa]\aa - c d- \StrGobbleLeft{abcdef}{-3}[\aa]\aa abcdef \StrGobbleLeft{abcdef}{9}[\aa]\aa -- \StrGobbleLeft{aaaaa}{4}[\aa]\aa a \StrGobbleLeft{}{2}[\aa]\aa -- La macro StrGobbleRight \StrGobbleRight{abcdef}{3} abc \StrGobbleRight{a b c d}{3} -a b - \StrGobbleRight{abcdef}{-3} abcdef

\StrGobbleRight{abcdef}{9} -- \StrGobbleRight{aaaaa}{4} a \StrGobbleRight{}{2} -- Mêmes exemples avec l'argument optionnel : \StrGobbleRight{abcdef}{3}[\aa]\aa abc \StrGobbleRight{a b c d}{3}[\aa]\aa -a b - \StrGobbleRight{abcdef}{-3}[\aa]\aa abcdef \StrGobbleRight{abcdef}{9}[\aa]\aa -- \StrGobbleRight{aaaaa}{4}[\aa]\aa a \StrGobbleRight{}{2}[\aa]\aa -- La macro StrLeft \StrLeft{abcdef}{3} abc \StrLeft{a b c d}{3} -a b- \StrLeft{abcdef}{-3} -- \StrLeft{abcdef}{9} -abcdef- \StrLeft{aaaaa}{4} aaaa \StrLeft{}{2} -- Mêmes exemples avec l'argument optionnel : \StrLeft{abcdef}{3}[\aa]\aa abc \StrLeft{a b c d}{3}[\aa]\aa -a b-  $\\Stringcup\{a\}$  \StrLeft{abcdef}{-3}[\aa]\aa --\StrLeft{abcdef}{9}[\aa]\aa -abcdef- \StrLeft{aaaaa}{4}[\aa]\aa aaaa  $\\StrLeft\{\}$ {2}[\aa]\aa --La macro StrRight \StrRight{abcdef}{3} def \StrRight{a b c d}{3} -c d- \StrRight{abcdef}{-3} -- \StrRight{abcdef}{9} -abcdef- \StrRight{aaaaa}{4} aaaa \StrRight{}{2} -- Mêmes exemples avec l'argument optionnel : \StrRight{abcdef}{3}[\aa]\aa def \StrRight{a b c d}{3}[\aa]\aa -c d- \StrRight{abcdef}{-3}[\aa]\aa -- \StrRight{abcdef}{9}[\aa]\aa -abcdef- \StrRight{aaaaa}{4}[\aa]\aa aaaa \StrRight{}{2}[\aa]\aa - la macro StrChar \StrChar{abcdef}{5} e  $\\strut \text{StrChar}\{a\ b\ c\ d\}$  --\StrChar{a b c d}{7} d \StrChar{abcdef}{10} -- \StrChar{abcdef}{-5} -- \StrChar{}{3} -- Mêmes exemples avec l'argument optionnel : \StrChar{abcdef}{5}[\aa]\aa e  $\\strut \left\{\text{a } b \in d\}$ {4}[\aa]\aa --\StrChar{a b c d}{7}[\aa]\aa d

- \StrChar{abcdef}{10}[\aa]\aa --
- $\\Stringcup\calF}^{-5}$ [\aa]\aa --
	- $\text{Char}_{3}[\aa]$  \aa --

#### La macro StrCount

- \StrCount{abcdef}{d} 1 \StrCount{a b c d}{ } 3
- \StrCount{aaaaaa}{aa} 3
- \StrCount{abcdef}{Z} 0
	- \StrCount{abcdef}{} 0
		- $\text{StrCount}\{\}$ {a} 0
			- $\text{StrCount}{}$  $\{$  $\}$  0

Mêmes exemples avec l'argument optionnel :

- \StrCount{abcdef}{d}[\aa]\aa 1
- $\StrCount{a b c d}$  }[\aa]\aa 3
- \StrCount{aaaaaa}{aa}[\aa]\aa 3
- \StrCount{abcdef}{Z}[\aa]\aa 0
- \StrCount{abcdef}{}[\aa]\aa 0
	- $\text{StrCount}\$  $[a]$ [ $\aa$ ] $\aa$  0
		- $\\frac{\{\{\{\}\{\}\[\\aa\}\]$  aa 0

La macro StrPosition

- \StrPosition{abcdef}{c} 3
- \StrPosition{abcdef}{Z} 0
- \StrPosition{a b c d}{ } 2
- $\Xi$  \StrPosition[3]{a b c d}{ } 6
- $\text{StrPosition}[8]$ {a b c d}{ } 0
	- \StrPosition{aaaaaa}{aa} 1
- \StrPosition[2]{aaaaaa}{aa} 3
- \StrPosition[3]{aaaaaa}{aa} 5
	- \StrPosition{abcdef}{} 0
		- \StrPosition{}{a} 0
			- \StrPosition{}{} 0

Mêmes exemples avec l'argument optionnel :

- \StrPosition{abcdef}{c}[\aa]\aa 3
- \StrPosition{abcdef}{Z}[\aa]\aa 0
- $\Xi$  \StrPosition{a b c d}{ }[\aa]\aa 2
- $\Xi$ rPosition[3]{a b c d}{ }[\aa]\aa 6
- $\Xi$ rPosition[8]{a b c d}{ }[\aa]\aa 0
- \StrPosition{aaaaaa}{aa}[\aa]\aa 1 \StrPosition[2]{aaaaaa}{aa}[\aa]\aa 3
- 
- \StrPosition[3]{aaaaaa}{aa}[\aa]\aa 5 \StrPosition{abcdef}{}[\aa]\aa 0
	- - $\Xi$ <sup>1</sup>  $\left\{$   $\alpha$   $\alpha$  0 \StrPosition{}{}[\aa]\aa 0

#### La macro StrCompare

La tolérance normale :

- \StrCompare{abcdefghij}{abc} 0
	- \StrCompare{A}{A} 0
	- \StrCompare{abcdef}{a bd} 2
		- \StrCompare{ }{ } 0
			- \StrCompare{}{abcd} 0
- \StrCompare{abcd}{} 0
- \StrCompare{123456}{1234} 0
- \StrCompare{a b c d}{a bcd} 4
	- \StrCompare{}{} 0
	- \StrCompare{eee}{eeee} 0
	- \StrCompare{eeee}{eee} 0
- \StrCompare{totutu}{tututu} 2
	- \StrCompare{abcd}{abyz} 3

Mêmes exemples avec l'argument optionnel :

- \StrCompare{abcdefghij}{abc}[\aa]\aa 0
	- $\Xi$ <sup>o</sup>  $\Omega$
	- \StrCompare{abcdef}{a bd}[\aa]\aa 2
		- $\Xi$ <sup>o</sup>  $\Xi$
		- \StrCompare{}{abcd}[\aa]\aa 0
		- \StrCompare{abcd}{}[\aa]\aa 0
	- \StrCompare{123456}{1234}[\aa]\aa 0
- \StrCompare{a b c d}{a bcd}[\aa]\aa 4
	- $\Xi$ <sup>o</sup> \StrCompare{}{}[\aa]\aa 0
	- \StrCompare{eee}{eeee}[\aa]\aa 0
	- \StrCompare{eeee}{eee}[\aa]\aa 0
- \StrCompare{totutu}{tututu}[\aa]\aa 2
	- \StrCompare{abcd}{abyz}[\aa]\aa 3
		- \StrCompare{abcdefghij}{abc} 4
			- \StrCompare{A}{A} 0
			- \StrCompare{abcdef}{a bd} 2
				- \StrCompare{ }{ } 0
				- \StrCompare{}{abcd} 1
				- \StrCompare{abcd}{} 1
			- \StrCompare{123456}{1234} 5
		- \StrCompare{a b c d}{a bcd} 4
			- \StrCompare{}{} 0
			- \StrCompare{eee}{eeee} 4
			- \StrCompare{eeee}{eee} 4
		- \StrCompare{totutu}{tututu} 2
			- \StrCompare{abcd}{abyz} 3

Mêmes exemples avec l'argument optionnel :

- \StrCompare{abcdefghij}{abc}[\aa]\aa 4
	- $\strut\Covner{A}{A}[\aa]\aa 0$
	- \StrCompare{abcdef}{a bd}[\aa]\aa 2
		- $\Xi$  \StrCompare{ }{ }[\aa]\aa 0
		- \StrCompare{}{abcd}[\aa]\aa 1
		- \StrCompare{abcd}{}[\aa]\aa 1
	- \StrCompare{123456}{1234}[\aa]\aa 5
	- \StrCompare{a b c d}{a bcd}[\aa]\aa 4
		- \StrCompare{}{}[\aa]\aa 0
		- \StrCompare{eee}{eeee}[\aa]\aa 4
		- \StrCompare{eeee}{eee}[\aa]\aa 4
	- \StrCompare{totutu}{tututu}[\aa]\aa 2
		- \StrCompare{abcd}{abyz}[\aa]\aa 3

La tolérance stricte :

# Le mode **\noexpandarg**

Dans toute la suite sauf si c'est précisé, la commande  $\n$ evandarg est activée.

### Le test IfSubStr

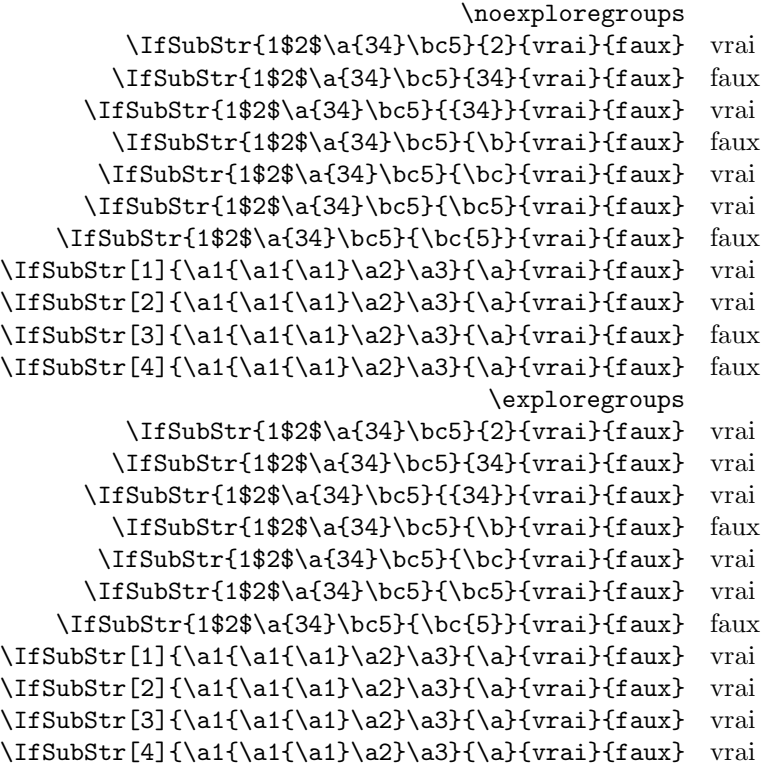

#### Le test IfBeginWith

Les tests doivent donner des résultats identiques ci-dessous puisque **\IfBeginWith** est indifférent au mode d'exploration des groupes !

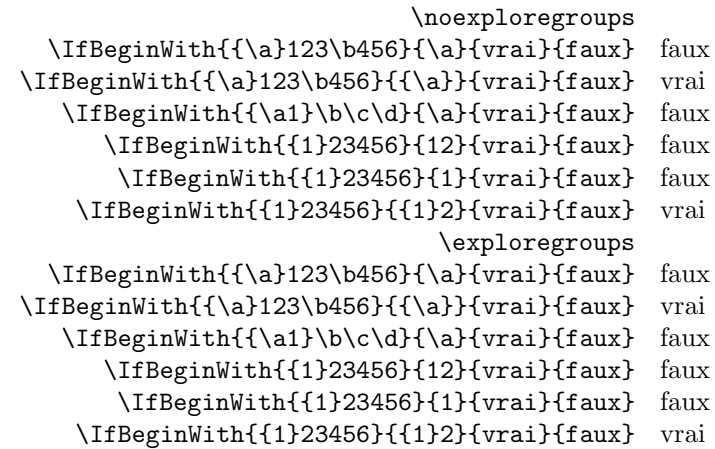

#### Le test IfEndWith

Les tests doivent donner des résultats identiques ci-dessous puisque **\IfEndWith** est indifférent au mode d'exploration des groupes !

\noexploregroups

\IfEndWith{\a1\b2{\c3}}{\c3}{vrai}{faux} faux \IfEndWith{\a1\b2{\c3}}{{\c3}}{vrai}{faux} vrai \IfEndWith{\a1\b2{\c3}}{3}{vrai}{faux} faux \IfEndWith{12345{6}}{56}{vrai}{faux} faux \IfEndWith{12345{6}}{6}{vrai}{faux} faux \IfEndWith{12345{6}}{5{6}}{vrai}{faux} vrai \exploregroups \IfEndWith{\a1\b2{\c3}}{\c3}{vrai}{faux} faux \IfEndWith{\a1\b2{\c3}}{{\c3}}{vrai}{faux} vrai \IfEndWith{\a1\b2{\c3}}{3}{vrai}{faux} faux \IfEndWith{12345{6}}{56}{vrai}{faux} faux \IfEndWith{12345{6}}{6}{vrai}{faux} faux \IfEndWith{12345{6}}{5{6}}{vrai}{faux} vrai Le test IfSubStrBefore \noexploregroups \IfSubStrBefore[1,1]{\a1\a2\a3\b1\b2\b3}{2}{\b}{vrai}{faux} vrai  $\If SubStrBefore [2,1] {\a1\a2\a3\b1\b2\b3}{2}{\b}$ {vrai}{faux} faux \IfSubStrBefore[2,3]{\a1\a2\a3\b1\b2\b3}{\a}{\b}{vrai}{faux} vrai \IfSubStrBefore[1,1]{\a1{\a2\a3\b1}\b2\b3}{2}{\b}{vrai}{faux} faux \IfSubStrBefore[1,2]{\a1{\a2\a3\b1}\b2\b3}{3}{\b}{vrai}{faux} faux \exploregroups \IfSubStrBefore[1,1]{\a1\a2\a3\b1\b2\b3}{2}{\b}{vrai}{faux} faux  $\If SubStrBefore[2,1]({\a1\a2\a3\b1\b2\b3}{2}{\b}$ {vrai}{faux} faux  $\If SubStrBefore [2,3] {\a1\a2\a3\b1\b2\b3}{\a}{{\b}{{\r}{a}}{faux}$  faux  $\If SubStrBefore[1,1] {\a1{\a2\a3\b1}\b2\b3}{2}{\b1}\r4i{faux}$  faux \IfSubStrBefore[1,2]{\a1{\a2\a3\b1}\b2\b3}{3}{\b}{vrai}{faux} faux

#### Le test IfStrBehind

\noexploregroups

```
\IfSubStrBehind[2,1]{\a1\a2\a3\b1\b2\b3}{2}{\b}{vrai}{faux} vrai
 \If SubStrBehind[3,1] {\a1\a2\a3\b1\b2\b3}{\a}{{\b}{rai} faux} faux
  \IfSubStrBehind[1,1]{\a1\a2\a3\b1\b2\b3}{\b}{3}{vrai}{faux} vrai
\If SubStrBehind[2,1] {\a1{\a2\a3\b1}\b2\b3}{\b1{3}{\rai}{faux} faux
\IfSubStrBehind[1,1]{\a1{\a2\a3\b1}\b2\b3}{3}{\b}{vrai}{faux} vrai
                                                \exploregroups
  \If SubStrBehind[2,1] {\a1\a2\a3\b1\b2\b3}{2}{\b}{vrai}{faux} faux
 \If SubStrBehind[3,1]({\a1\a2\a3\b1\b2\b3}{\a}{{\b1}\{rai}{faux} faux
  \If SubStrBehind[1,1] {\a1\a2\a3\b1\b2\b3}{\b}{3}{vrai}{faux} faux
\IfSubStrBehind[2,1]{\a1{\a2\a3\b1}\b2\b3}{\b}{3}{vrai}{faux} faux
```

```
\IfSubStrBehind[1,1]{\a1{\a2\a3\b1}\b2\b3}{3}{\b}{vrai}{faux} faux
```
#### Le test IfInteger

Dans les exemples ci-dessous, on examine la différence de comportement de la macro *\IfInteger* selon les modes de développement des arguments.

```
\def\nbA{-12}\def\nbB{498}
    \def\nbAA{\nbA}\def\nbBB{\nbB}
                     \fullexpandarg
      \IfInteger{\nbA}{vrai}{faux} vrai
 \IfInteger{\nbA5\nbA}{vrai}{faux} faux
 \IfInteger{\nbA6\nbB}{vrai}{faux} vrai
\IfInteger{\nbAA7\nbBB}{vrai}{faux} vrai
                         \expandarg
```
\IfInteger{\nbA}{vrai}{faux} vrai \IfInteger{\nbA5\nbA}{vrai}{faux} faux \IfInteger{\nbA6\nbB}{vrai}{faux} faux \IfInteger{\nbAA7\nbBB}{vrai}{faux} faux \noexpandarg \IfInteger{\nbA}{vrai}{faux} faux \IfInteger{\nbA5\nbA}{vrai}{faux} faux \IfInteger{\nbA6\nbB}{vrai}{faux} faux \IfInteger{\nbAA7\nbBB}{vrai}{faux} faux

#### Le test IfDecimal

Dans les exemples ci-dessous, on examine la différence de comportement de la macro \IfDecimal selon les modes de développement des arguments.

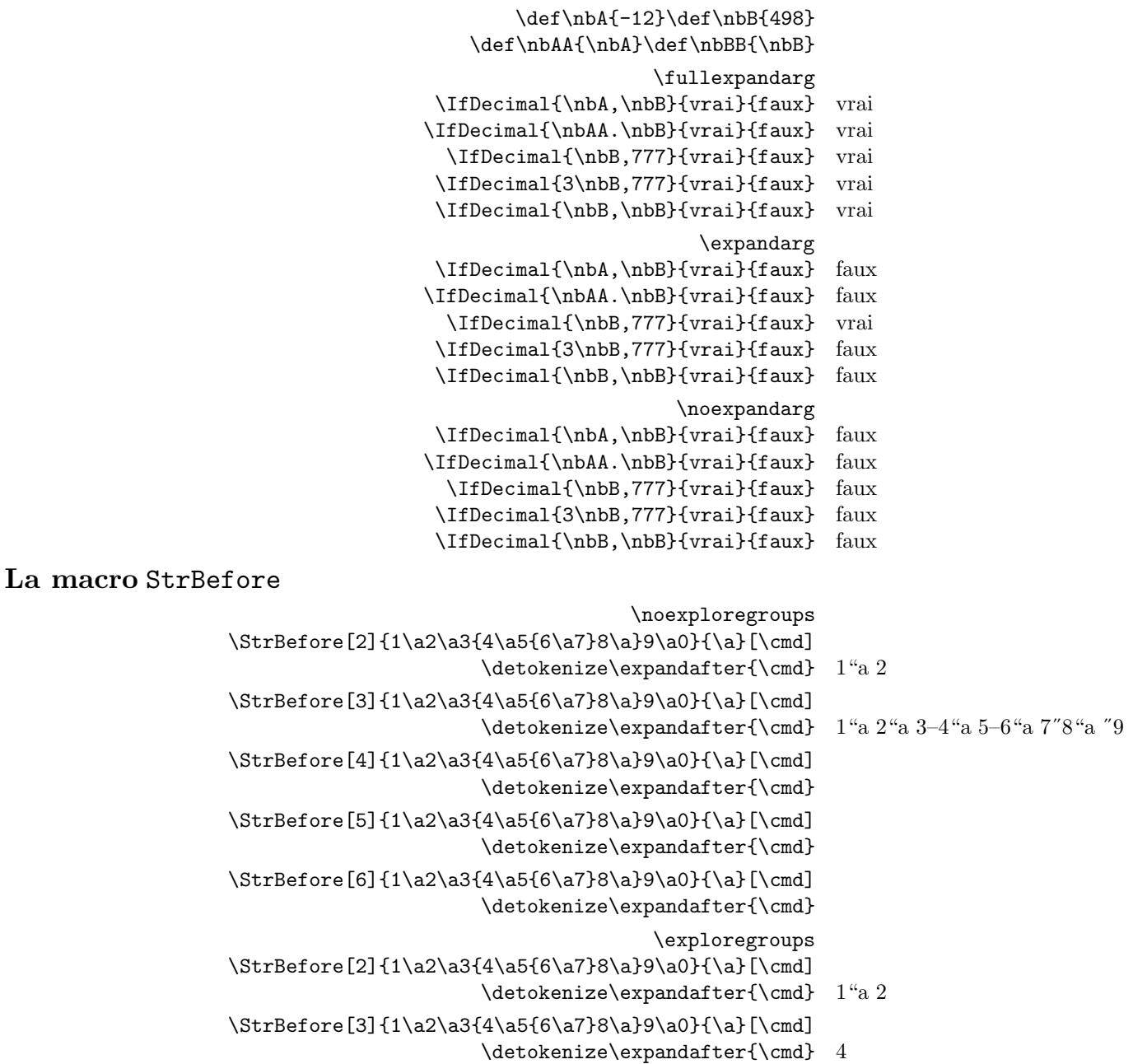

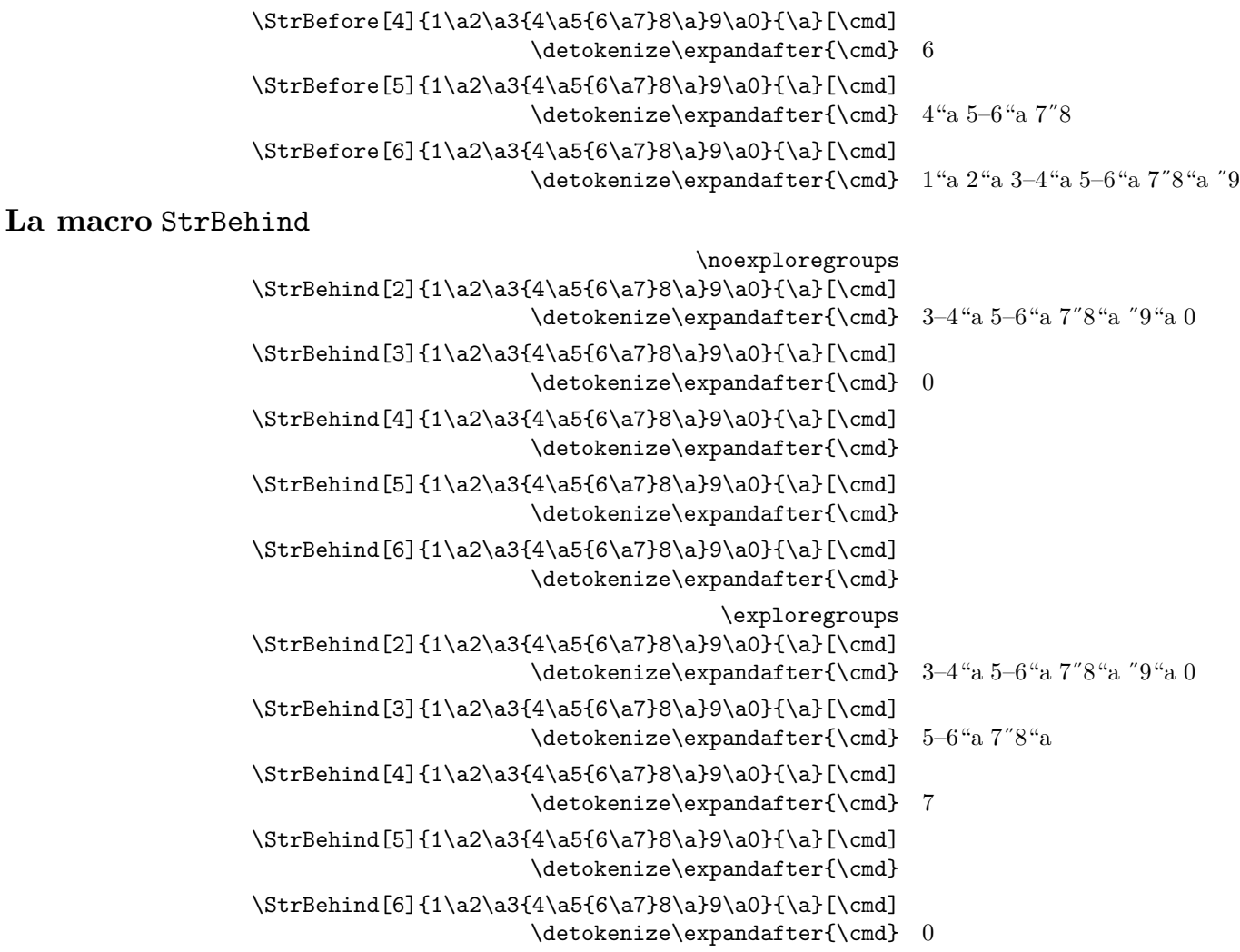

## La macro StrBetween

La commande *\StrBetween* opère en mode *\noexploregroups*, quelque soit le mode d'exploration en cours.

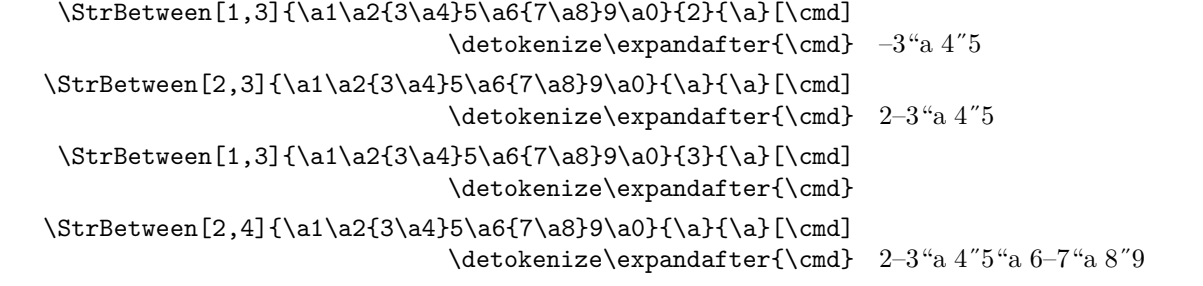

## La macro StrSubstitute

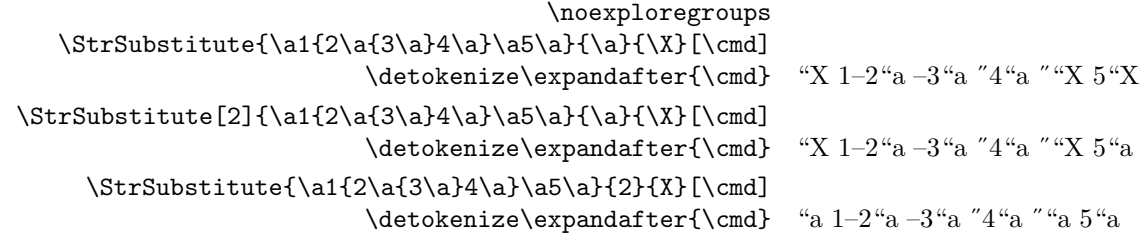

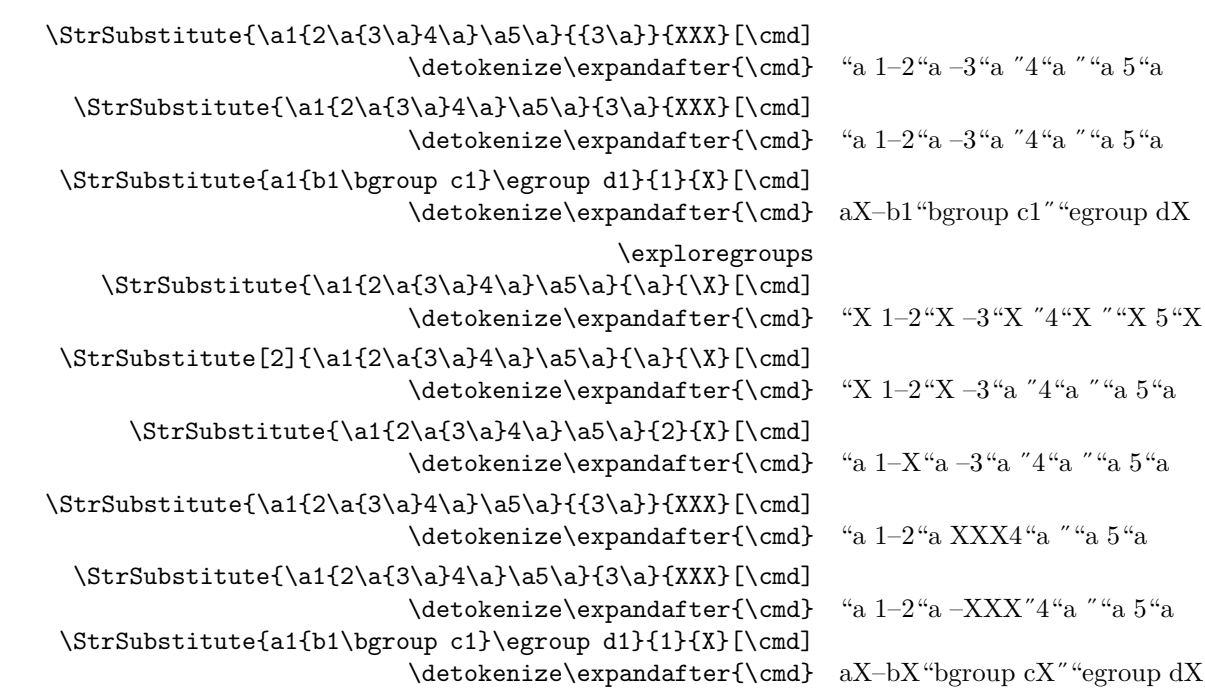

## La macro StrDel

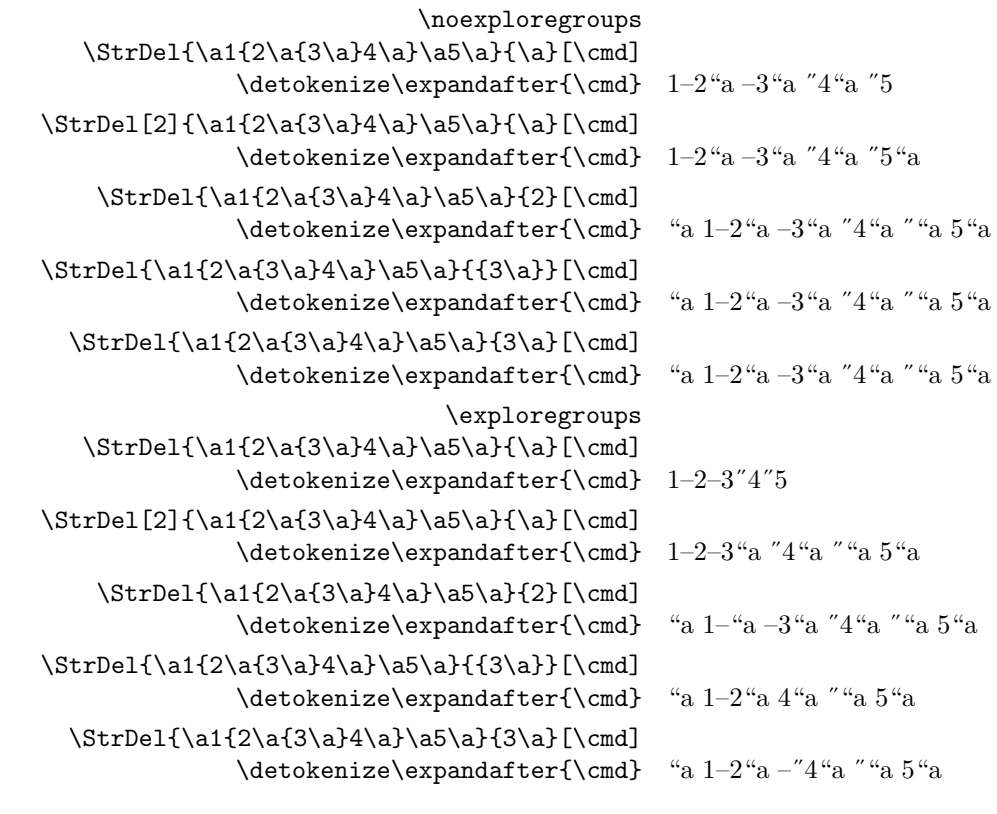

## La macro StrLen

\noexploregroups

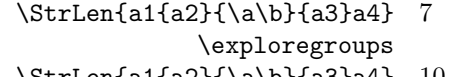

 $\label{thm:1a2} $$ \StrLen{a1{a2}={\a\b}{}a3}a4} 10$ 

# la macro StrSplit

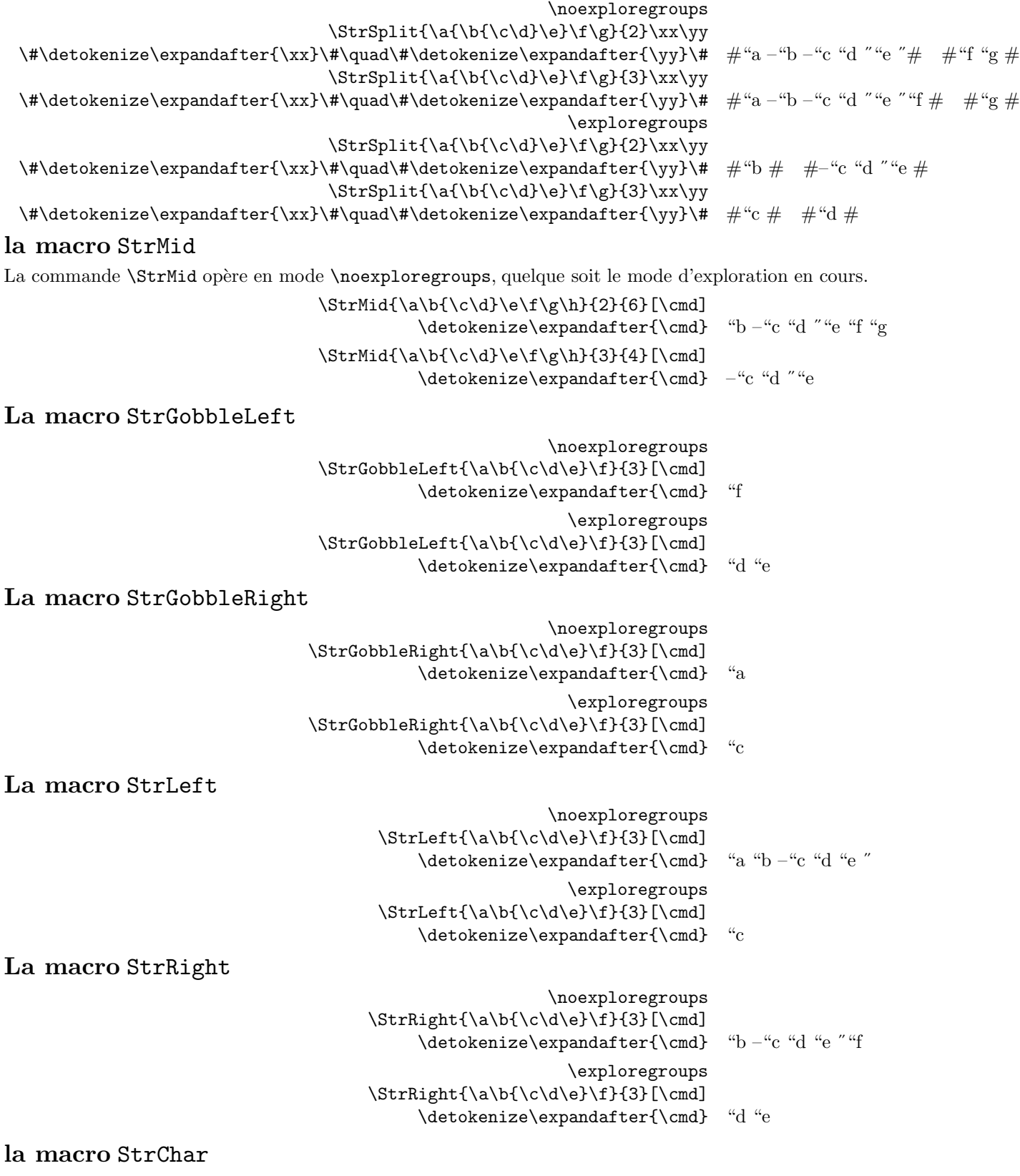

\noexploregroups

 $\StrChar{\a\b{\c{d\e}}f}{3}[{\cmd}]$  $\label{thm:main} $$\detokenize\exp\and after{\bm} - "c "d "e""$ \exploregroups  $\StrChar{\a\bf\c\d\e}\ff3}[{\cm]$ \detokenize\expandafter{\cmd} "c \noexploregroups

- \StrCount{\a1{\a2{\a3\a4}\a5}\a6\a7}{\a} 3
- \StrCount{\a1{\a2{\a3\a4}\a5}\a6\a7}{2} 0
- \exploregroups \StrCount{\a1{\a2{\a3\a4}\a5}\a6\a7}{\a} 7
- $\strut\Gamma\a2{\a3\a4}\a5\a6\a7}{2} 1$

La macro StrPosition

La macro StrCount

\noexploregroups

- $\StrPosition[3]{\a0\a1{\a2\a3}4}\a5\a6}{\a} 6$
- $\strut\StrPosition[4]{\a0\a1{\a3\a4}5}\a6\a7}{\a} 8$
- $\strut\C{1} {\a0\a1{\a2\a3}4}\a5\a6}{2} 0$ \exploregroups
- $\StrPosition[3]{\a0\a1{\a2\a3}4}\a5\a6}{\a} 1$
- \StrPosition[4]{\a0\a1{\a{2\a3}4}\a5\a6}{\a} 2
- $\strut\C{1} {\a0\a1{\a2\a3}4}\a5\a6}{2} 1$

#### La macro StrCompare

La commande *\StrCompare* n'est pas affectée par le mode d'exploration.

\comparenormal

- $\strut\Covner{\a{\b1}\c2}{\a\b1\c2} 2$
- \StrCompare{{1\a2}3}{{1\a2}3} 0
	- \StrCompare{{1\a2}3}{1\a23} 1
- $\strut\Covner{\a{\b\c}\a{\b\c}\a{\b\c}\d} 0$ 
	- $\StrCompare({\a\b}({a}) \b}$  1 \comparestrict
- $\strut\Canpare{\a{\b1}\c2}{\a\b1\c2} 2$ 
	- \StrCompare{{1\a2}3}{{1\a2}3} 0
		- \StrCompare{{1\a2}3}{1\a23} 1
- $\strut\StrCompare{\a{\b\c}\} {\a{\b\c}\d} 3$ 
	- $\StrCompare({\a}\b}{\a\b} 1$

#### La macro StrRemoveBraces

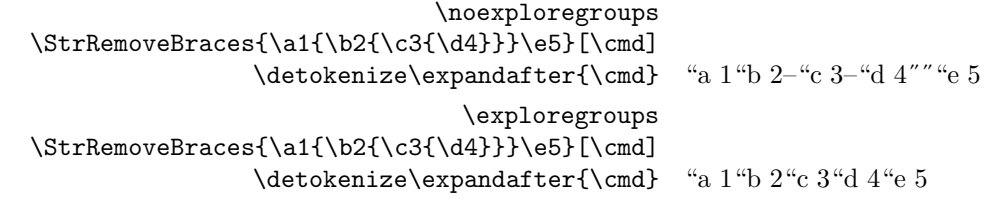